# **Организационно - технологическая схема проведения контрольных работ для обучающихся 9-х классов в 2021 г. в Свердловской области**

## **1. Список используемых сокращений**

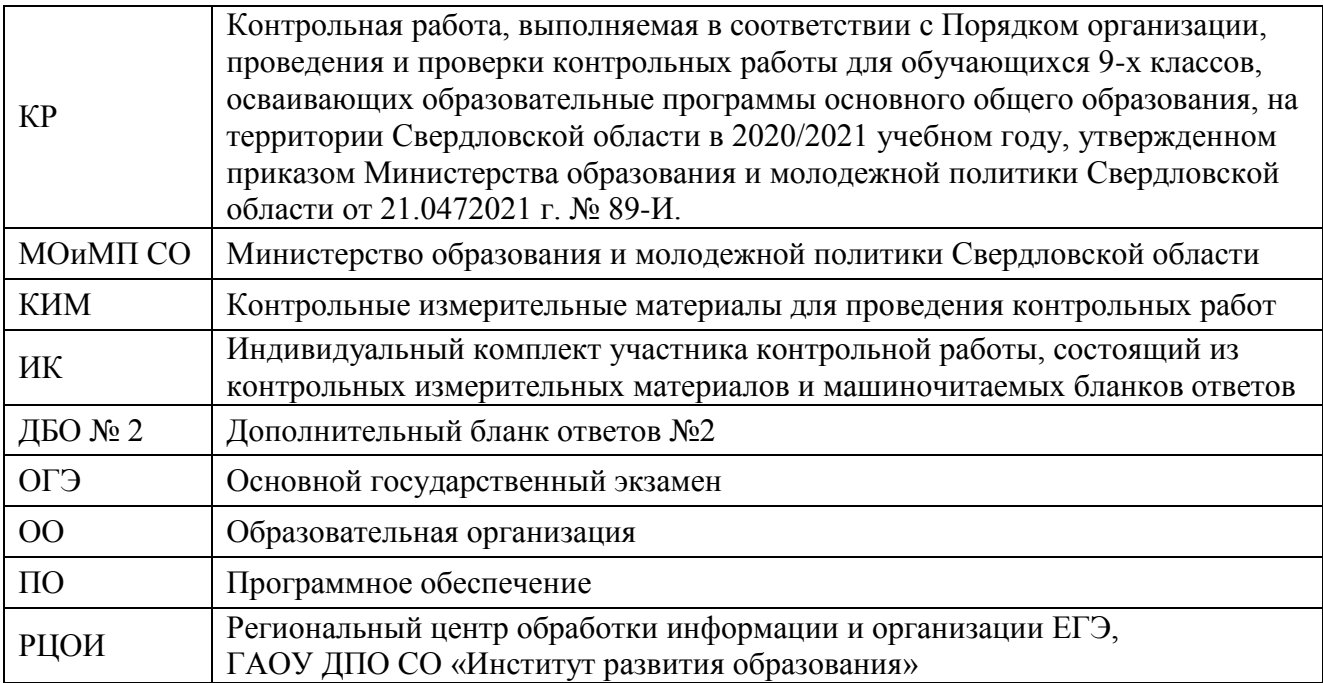

### **2. Даты проведения, предметы, продолжительность, применяемые средства обучения и воспитания**

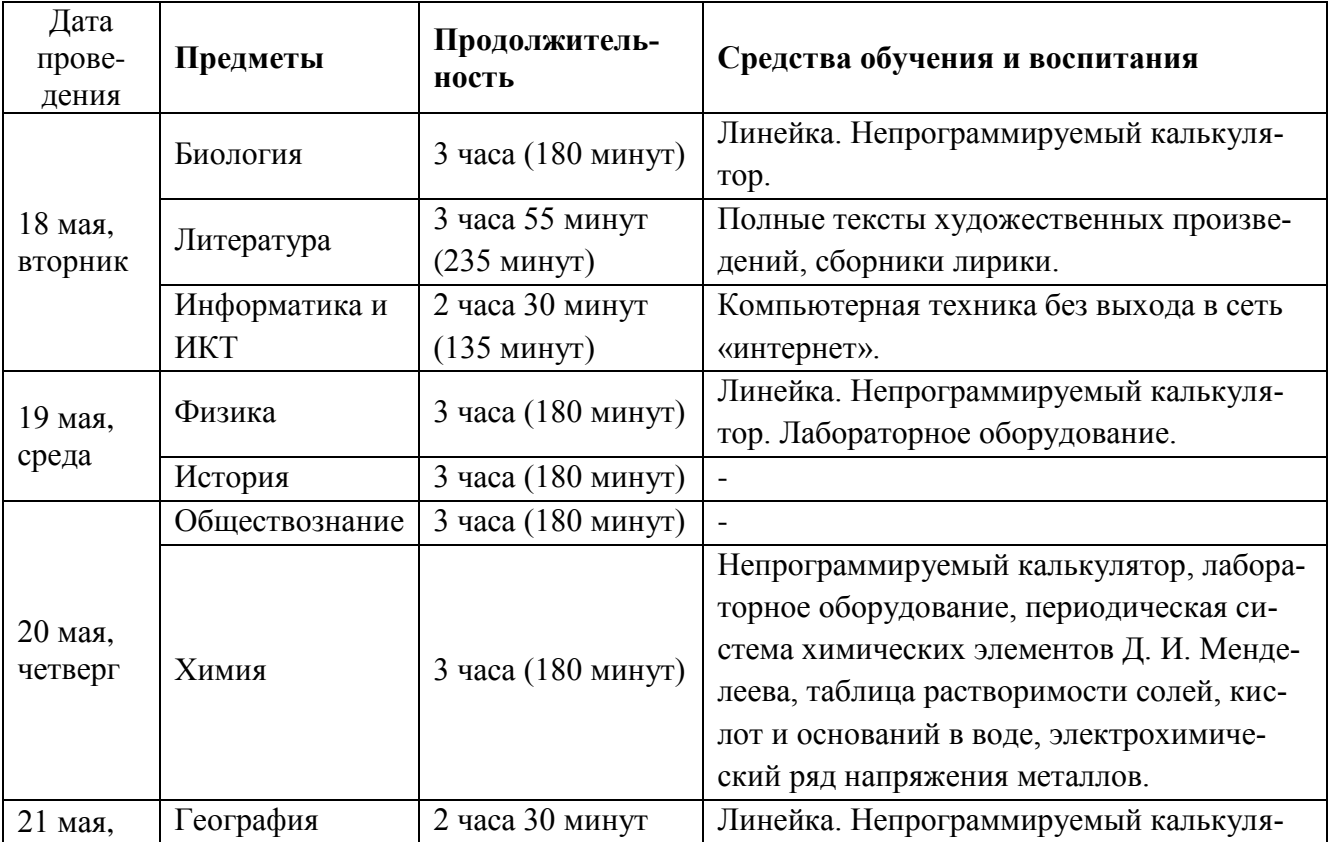

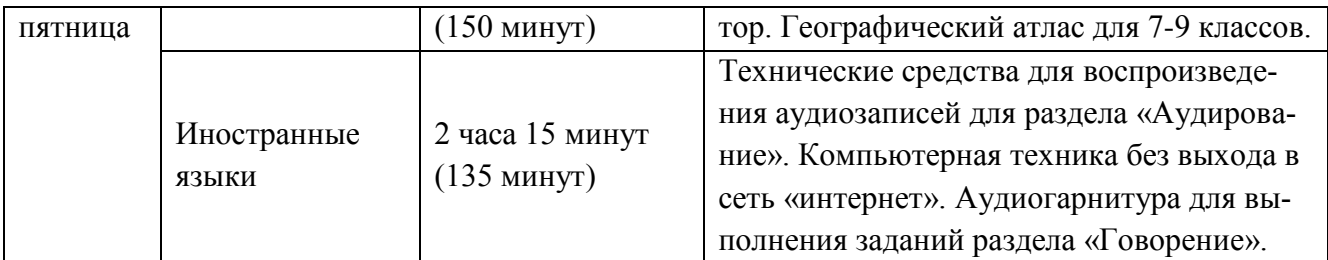

## **3. Технологии, применяемые для проведения КР**

- Бланковая технология, распознавание и верификация электронных образов бланков на уровне РЦОИ.
- Экспертиза развёрнутых ответов участников на уровне ОО.
- Просмотр результатов с использованием регионального сервиса.

## **4. План-график проведения и обработки КР**

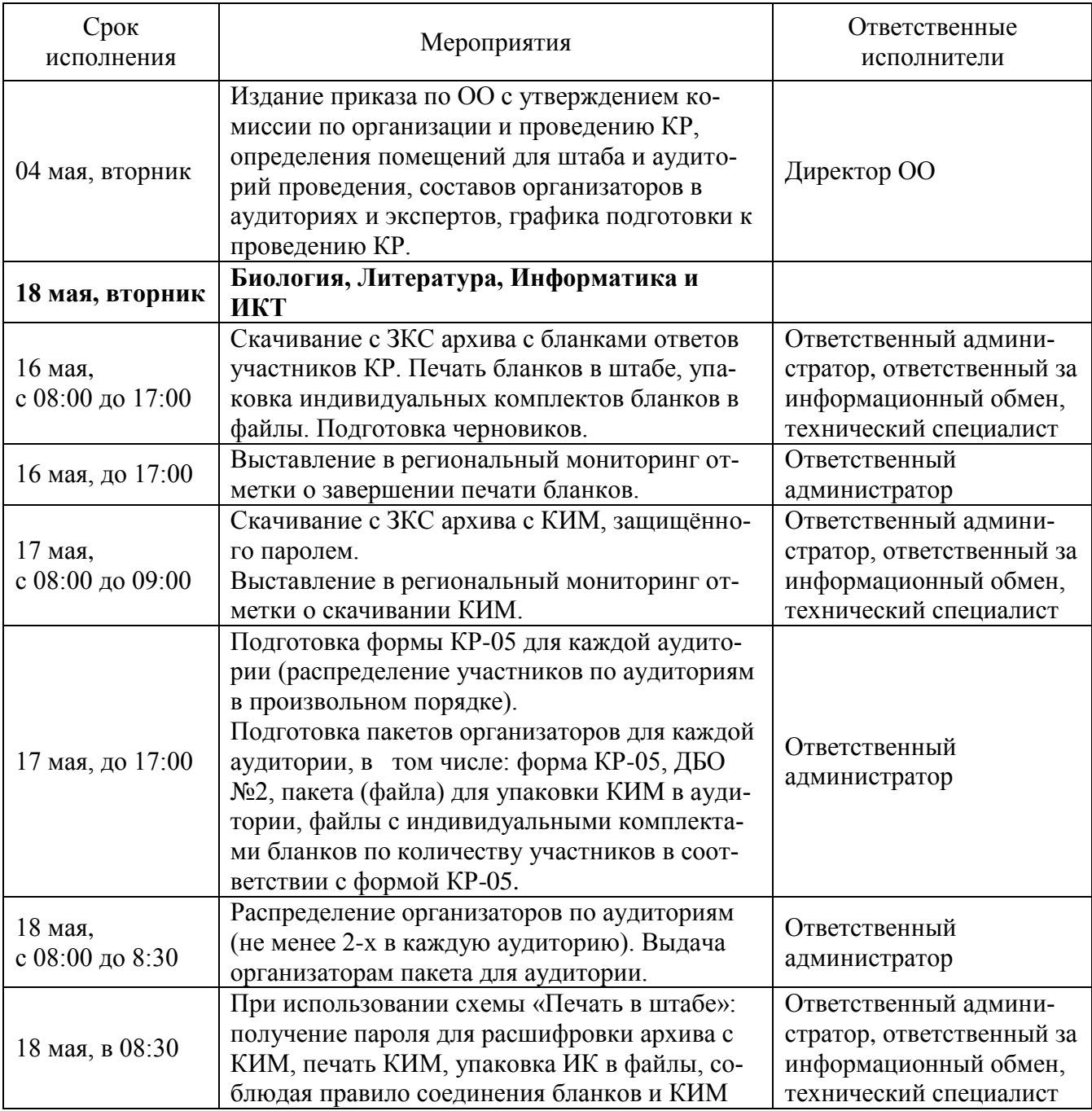

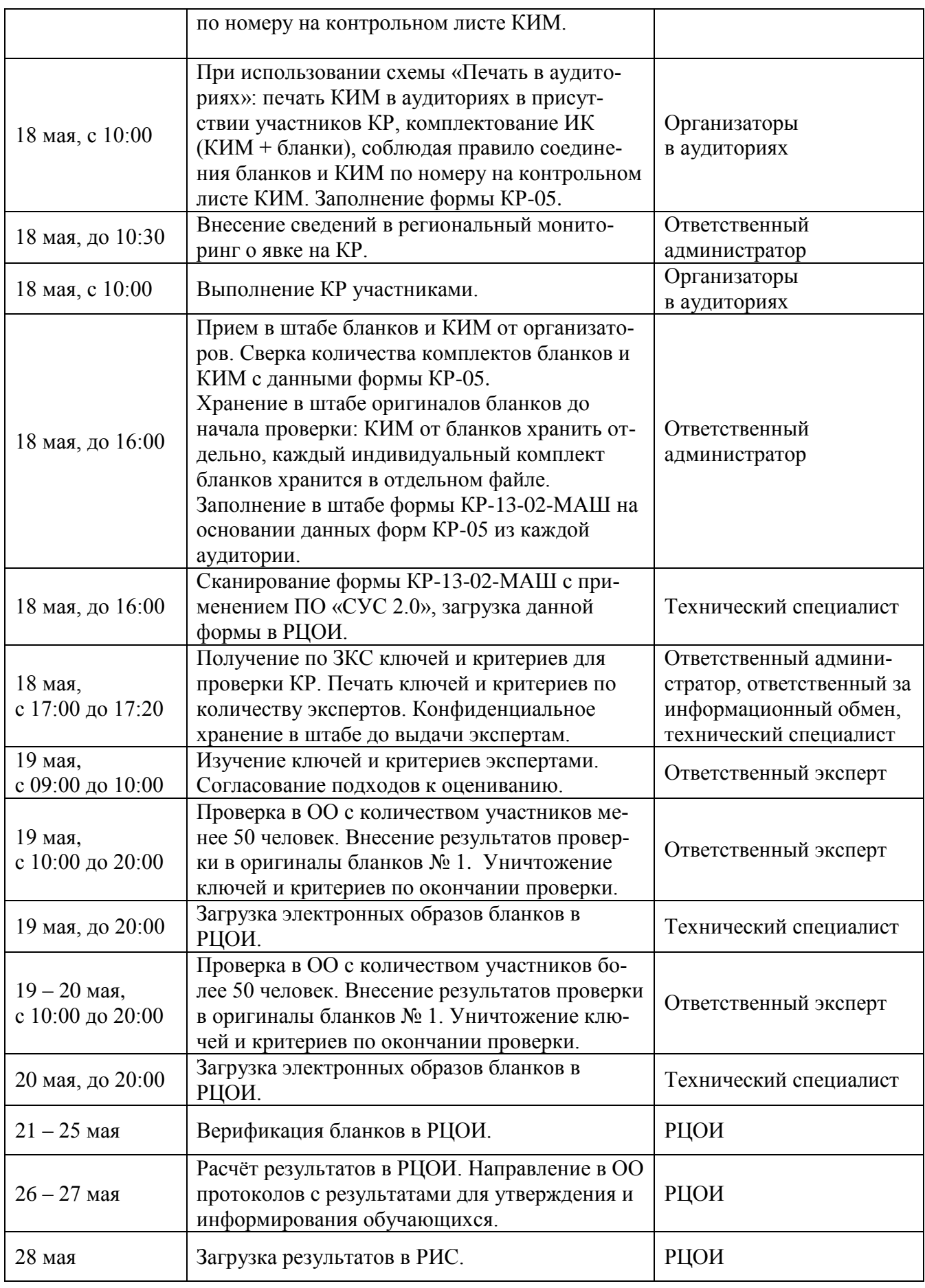

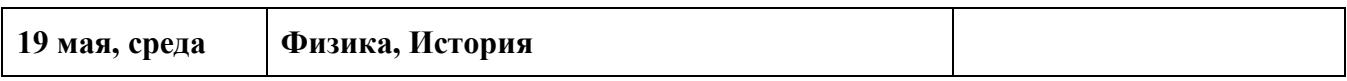

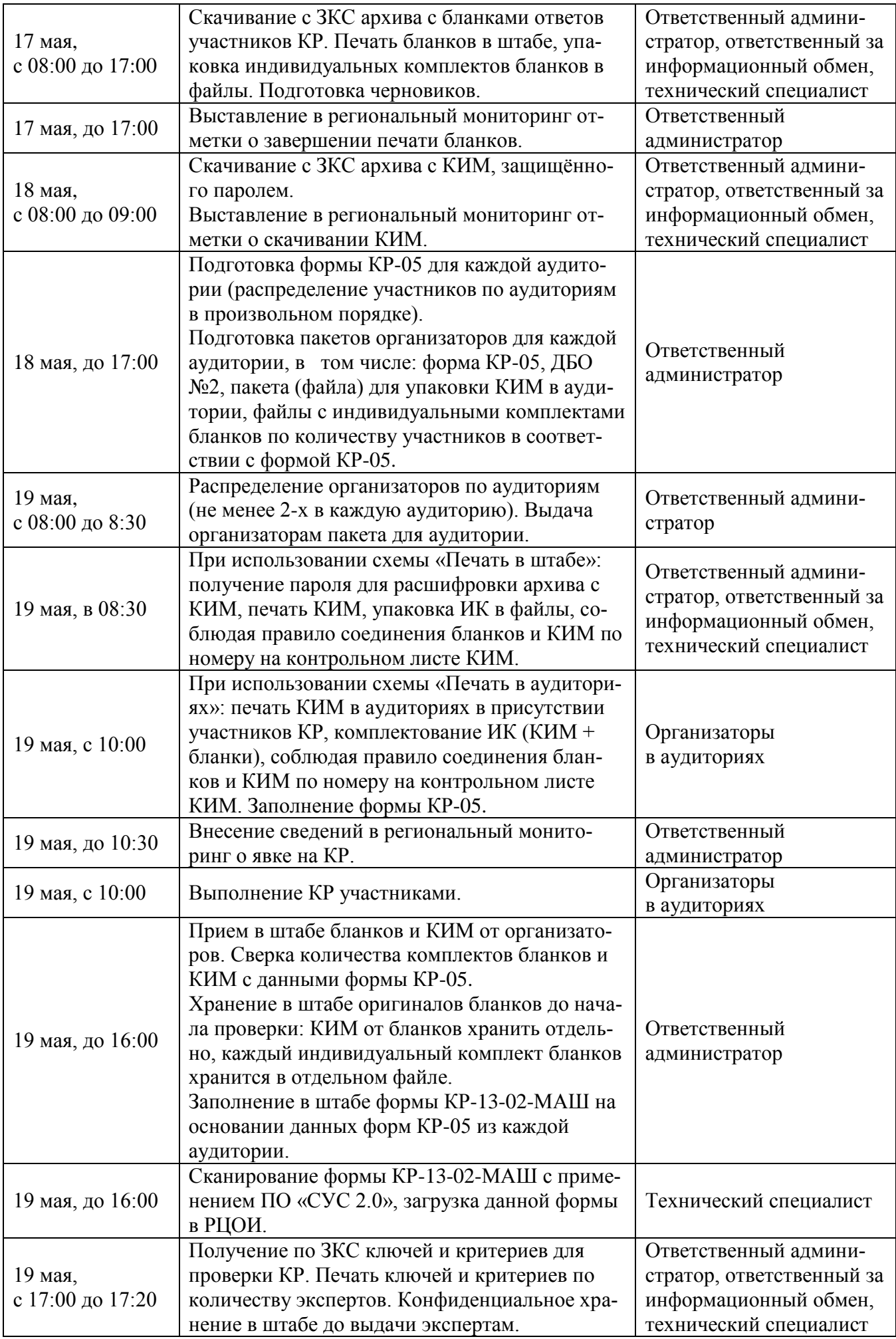

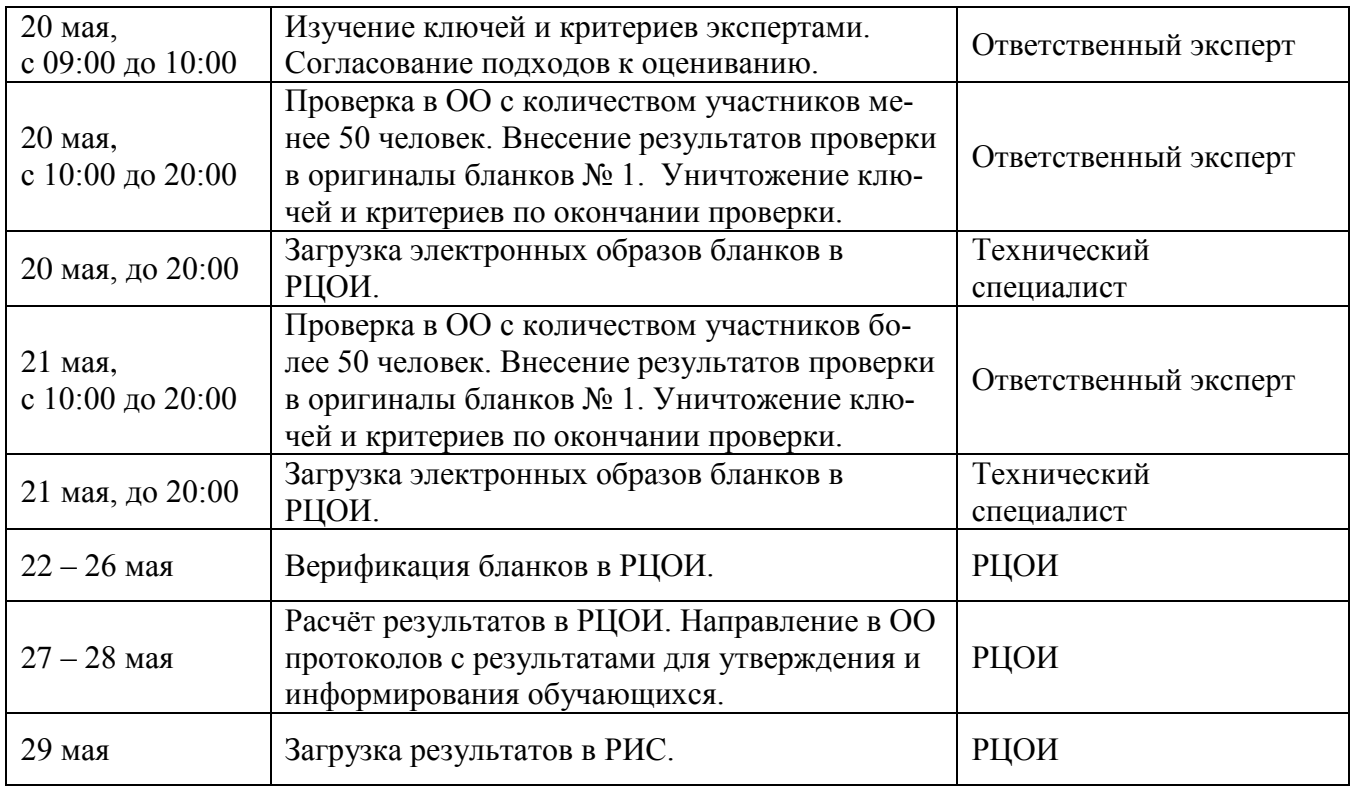

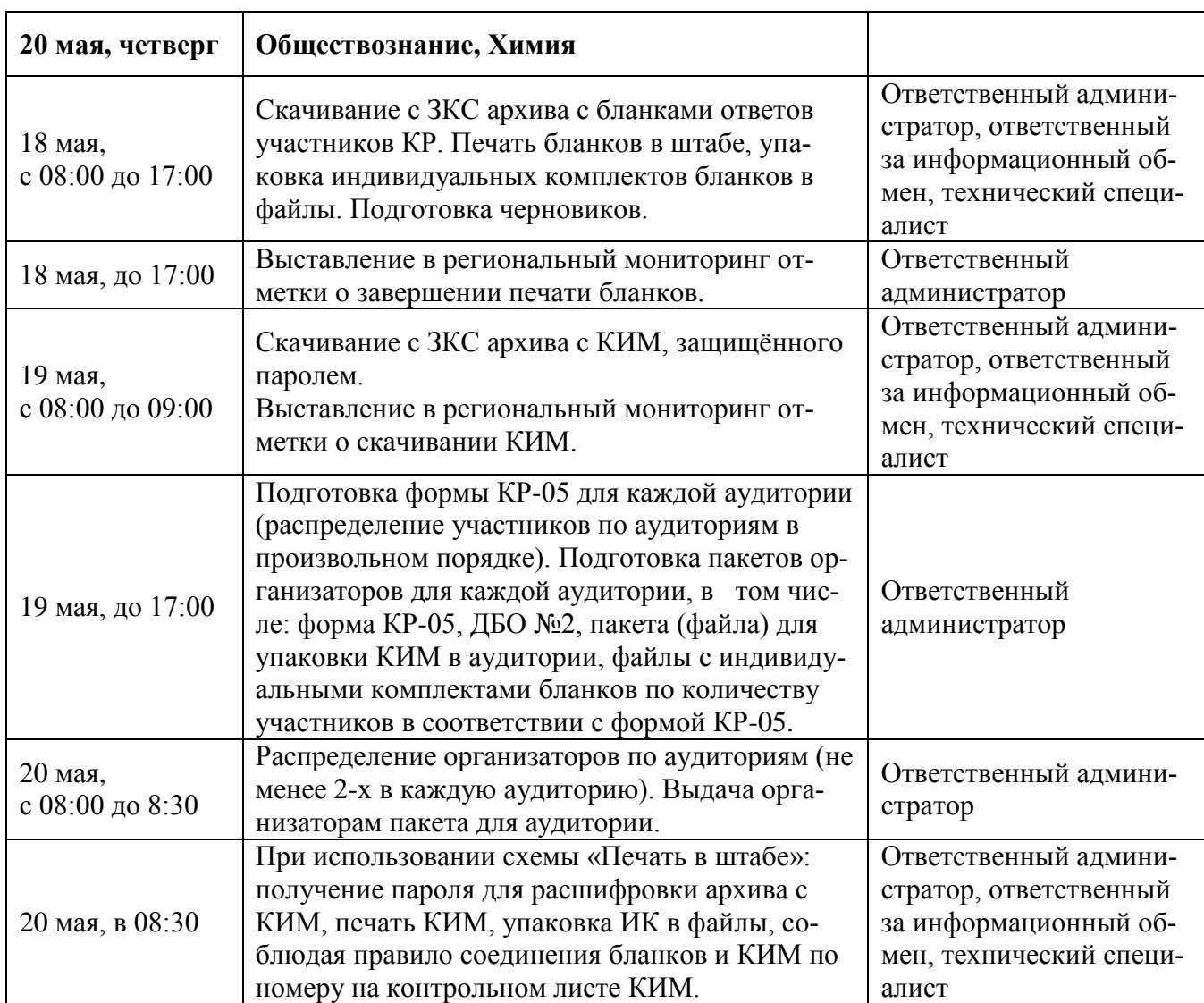

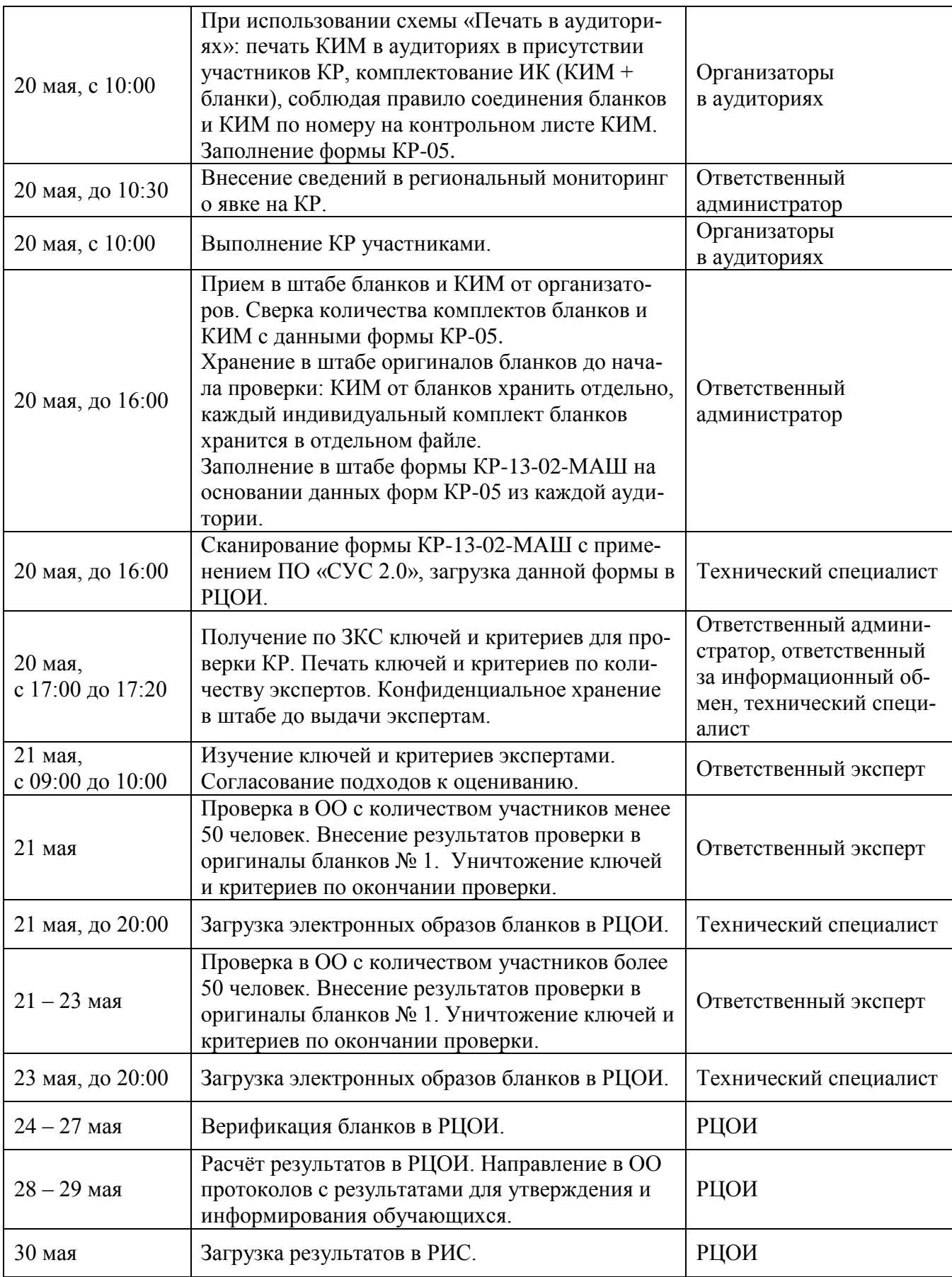

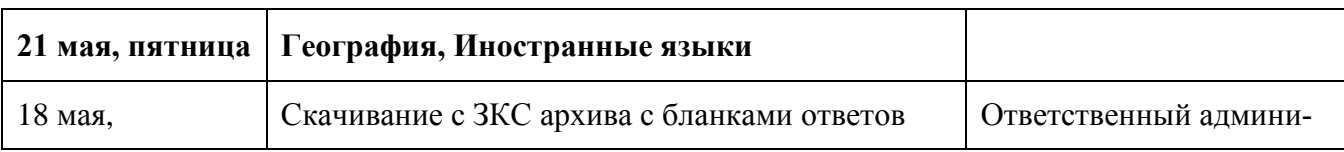

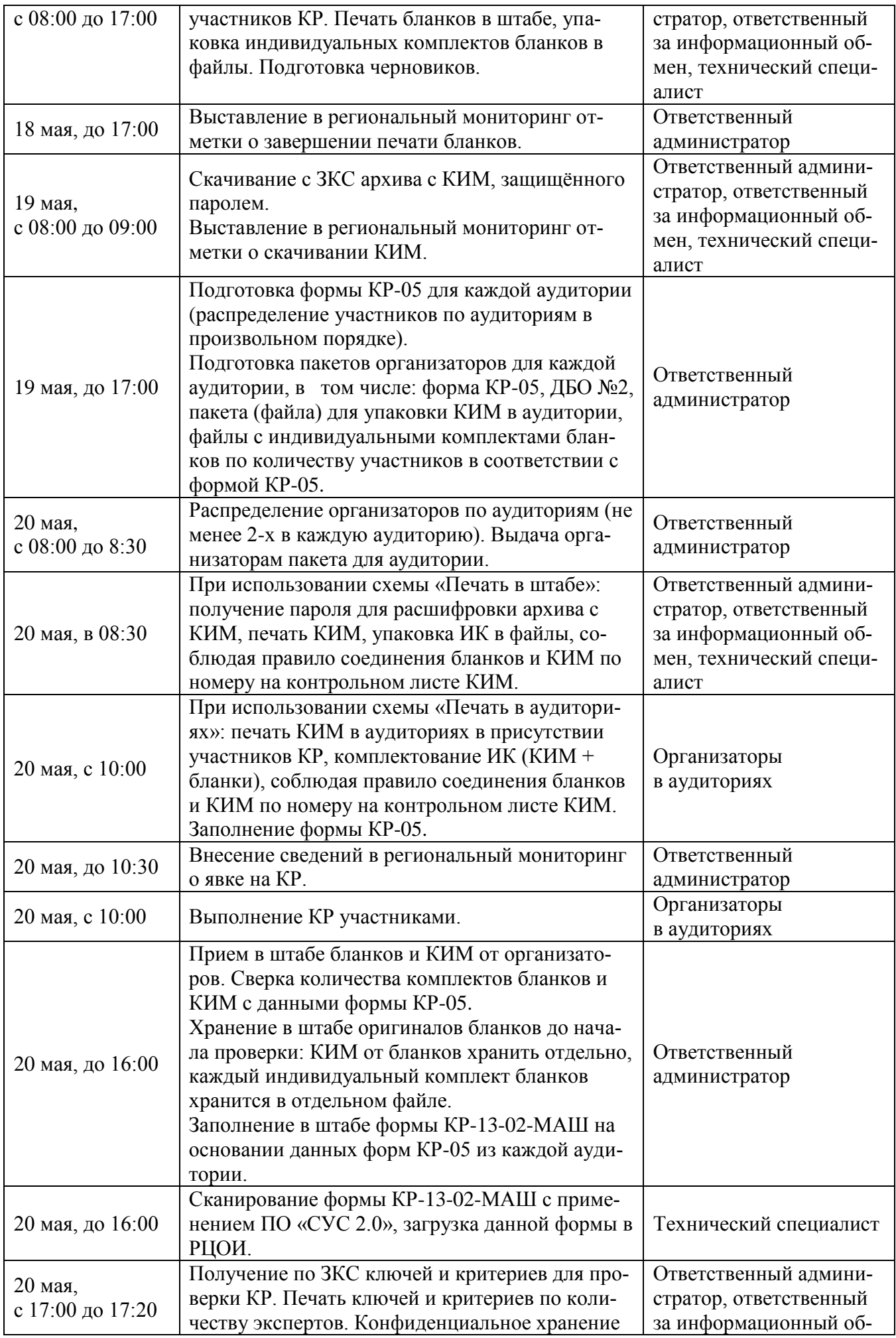

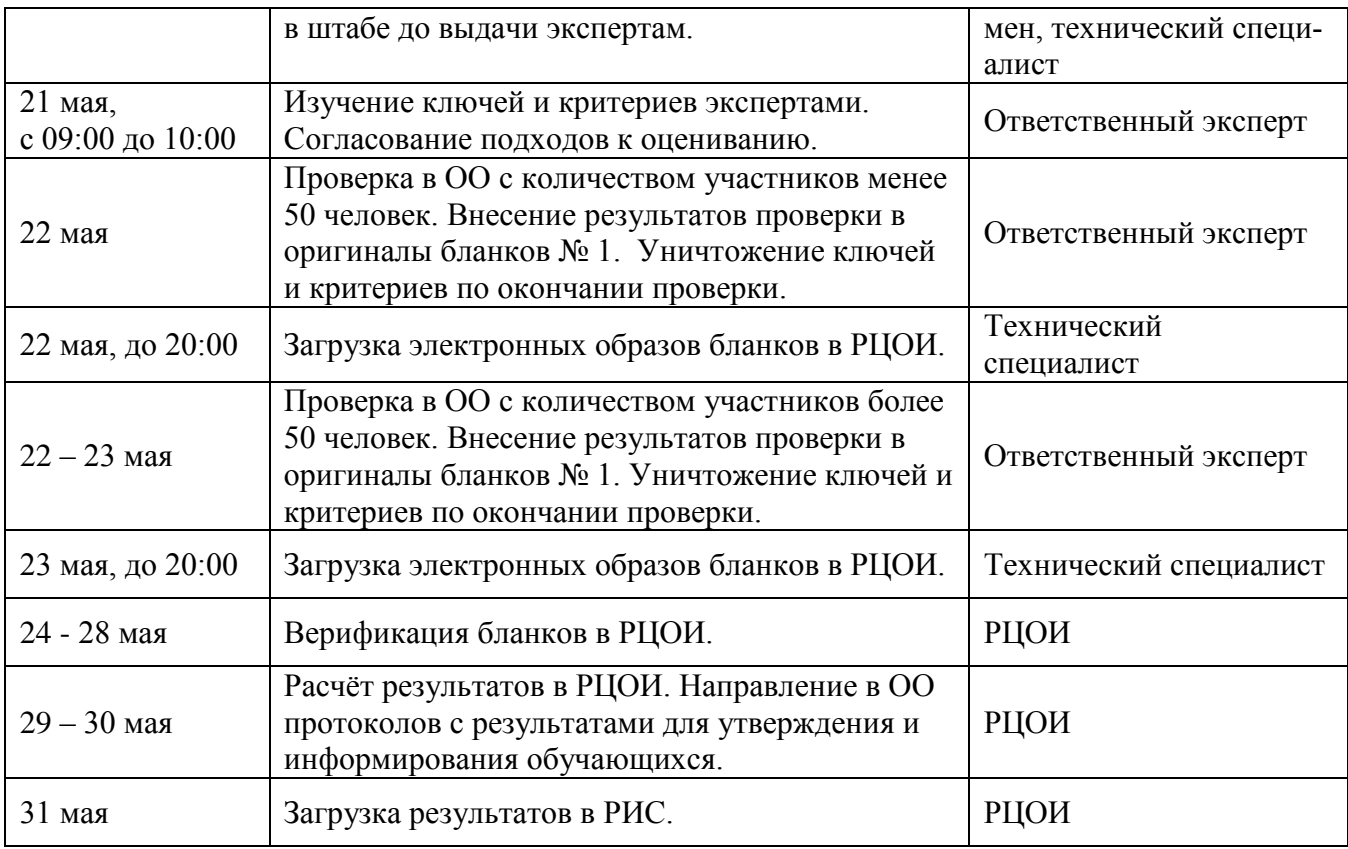

### **5. Организационные, технико-технологические условия проведения КР и этапы реализации технологий, применяемых при проведении КР**

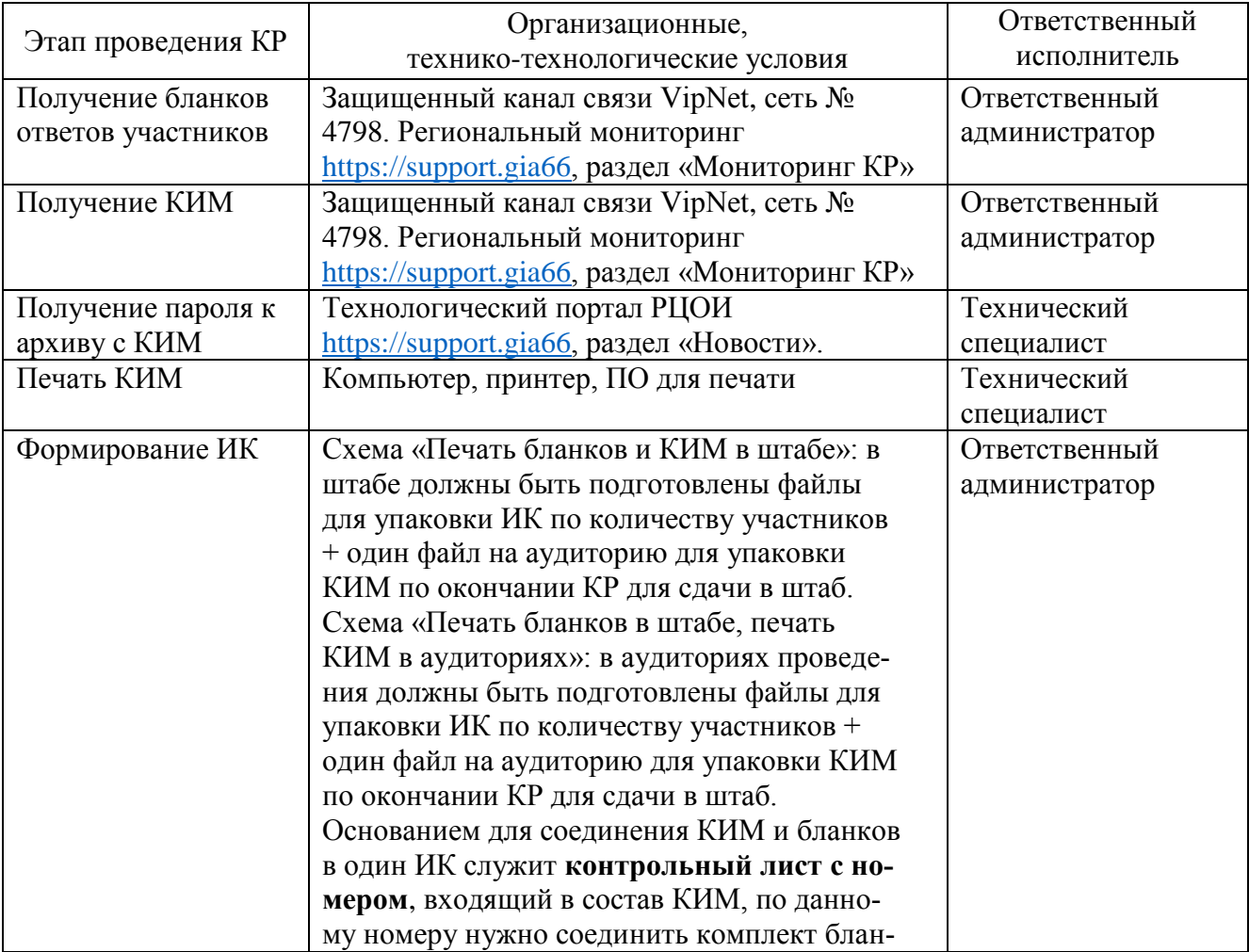

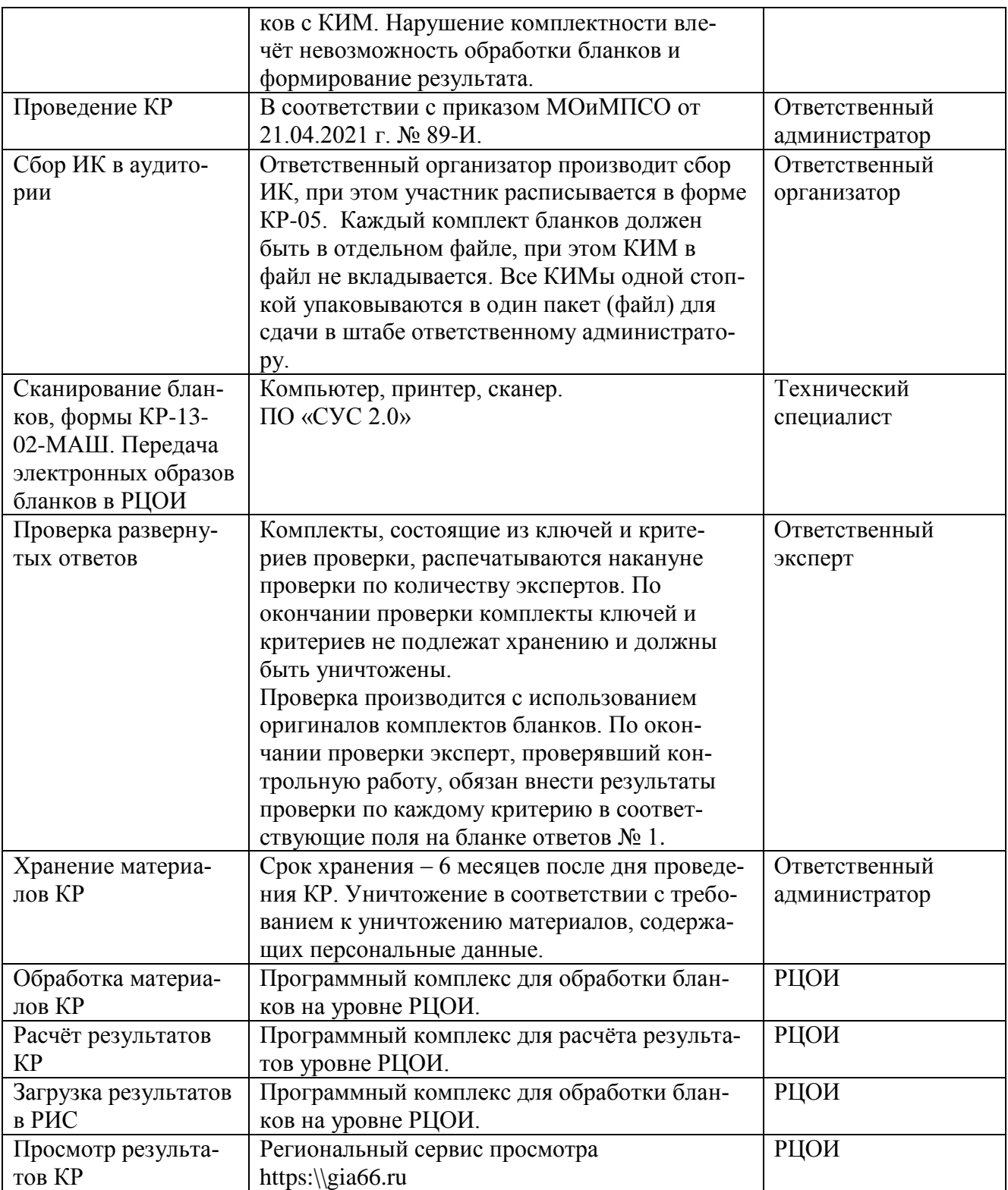

#### **6. Организационные, технико-технологические условия проведения КР по информатике и ИКТ**

Каждому участнику для выполнения работы должно быть предоставлено автоматизированное рабочее место участника с предустановленным программным обеспечением, необходимым для выполнения работы – блокнот, калькулятор, офисный пакет, интерпретаторы или компиляторы языков C/C++, Pascal, Basic и алгоязыка.

Участник в рамках выполнения контрольной работы может свободно выбирать время, необходимое для выполнения работы на компьютере. Все файлы участник должен сохранить на рабочем столе в папке с названием, соответствующем коду его бланка регистрации.

Папки с файлами передаются экспертам для оценивания. Один архив от всей школы, содержащий все файлы участников, высылается на АП Администратор. Наименование архива – «Файлы Информатика и ИКТ \_ код школы».

#### **7. Организационные, технико-технологические условия проведения КР по русскому языку**

При проведении контрольной работы по русскому языку во всех аудиториях должны быть установлены звуковоспроизводящие устройства, позволяющие озвучить текст изложения, записанный в файле mp3-формата.

#### **8. Организационные, технико-технологические условия проведения КР по иностранным языкам**

При проведении контрольной работы по иностранному языку во всех аудиториях должны быть установлены звуковоспроизводящие устройства, позволяющие озвучить текст для аудирования, записанный в файле mp3-формата. Для заполнения бланков и ожидания своей очереди, должна быть подготовлена аудитория ожидания.

Для проведения раздела «Говорение» необходимо приготовить аудиторию проведения устной части иностранного языка, в которой разместить оборудование для звукозаписи. При возможности аудиоизоляции, допускается одновременная запись нескольких участников.

По окончании письменной части работы, участник приглашается в аудиторию ожидания, где участники заполняют бланк регистрации устной части. По завершению заполнения, участник переходит в аудиторию проведения.

В аудитории проведения участника по команде организатора озвучивает своё ФИО и номер бланка регистрации, открывает КИМ и приступает к выполнению заданий устной части.

По истечении 15-ти минут запись останавливается и сохраняется под номером бланка регистрации, бланки участников собираются.

Файлы с записями ответов передаются экспертам для оценивания. Один архив от всей школы, содержащий все файлы участников по предмету, высылается на АП Администратор. Наименование архива – «Файлы записи Иностранный язык \_ код школы».

*Первая часть инструктажа (начало проведения с 9.50 по местному времени):*

**Уважаемые участники контрольной работы! Сегодня вы проходите контрольную работу по \_\_\_\_\_\_\_\_\_\_\_\_\_\_\_** (*назовите соответствующий учебный предмет)* **в форме основного государственного экзамена.** 

**ОГЭ – лишь одно из жизненных испытаний, которое вам предстоит пройти. Будьте уверены: каждому, кто учился в школе, по силам сдать ОГЭ. Все задания составлены на основе школьной программы. Поэтому каждый из вас может успешно сдать экзамен.**

**Во время проведения экзамена вам необходимо соблюдать порядок проведения контрольной работы.** 

**В день проведения контрольной (в период с момента входа в аудиторию и до окончания работы) запрещается:** 

**иметь при себе средства связи, электронно-вычислительную технику, фото-, аудио- и видеоаппаратуру, справочные материалы, письменные заметки и иные средства хранения и передачи информации;**

**иметь при себе уведомление о регистрации на контрольную (при наличии – необходимо сдать его нам);**

**выносить из аудиторий черновики, экзаменационные материалы на бумажном или электронном носителях, фотографировать экзаменационные материалы;**

**пользоваться справочными материалами, кроме тех, которые указаны в тексте контрольных измерительных материалов (КИМ);**

**переписывать задания из КИМ в черновики (при необходимости, можно делать заметки в КИМ);**

**перемещаться по школе во время контрольной работы без сопровождения организатора.**

**Во время проведения контрольной работы запрещается:**

**выносить из аудиторий письменные принадлежности;** 

**разговаривать, пересаживаться, обмениваться любыми материалами и предметами.**

**В случае нарушения порядка проведения контрольной работы вы будете удалены.**

**Ознакомиться с результатами контрольной работы вы сможете в своей школе.**

**Плановая дата ознакомления с результатами: \_\_\_\_\_\_\_\_\_\_\_\_\_***(назвать дату).*

**Обращаем ваше внимание, что во время экзамена на вашем рабочем столе, помимо экзаменационных материалов, могут находиться только:**

**гелевая, капиллярная ручка с чернилами черного цвета;**

**документ, удостоверяющий личность;**

**черновики со штампом школы;**

**лекарства и питание (при необходимости);**

**дополнительные материалы, которые можно использовать на ОГЭ по отдельным учебным предметам** *(по русскому языку – орфографические словари; по математике – линейка, справочные материалы, содержащие основные формулы курса математики образовательной программы основного общего обра-*

*зования; по физике – непрограммируемый калькулятор, лабораторное оборудование; по химии – непрограммируемый калькулятор, лабораторное оборудование, Периодическая система химических элементов Д.И. Менделеева, таблица растворимости солей, кислот и оснований в воде, электрохимический ряд напряжений металлов; по биологии – линейка и непрограммируемый калькулятор, по географии – линейка, непрограммируемый калькулятор и географические атласы для 7, 8 и 9 классов; по литературе – полные тексты художественных произведений, а также сборники лирики; по информатике и информационно-коммуникационным технологиям (ИКТ), иностранным языкам – компьютеры).*

**специальные технические средства (***для обучающихся с ОВЗ, детейинвалидов, инвалидов***).**

*Организатор обращает внимание участников ОГЭ на доставочный (-ые) спецпакет (-ы) с ЭМ.*

#### **Бланки в аудиторию поступили в доставочном спецпакете.**

*Вторая часть инструктажа (начало проведения не ранее 10.00 по местному времени).*

*Продемонстрировать спецпакет и вскрыть его не ранее 10.00 по местному времени, используя ножницы.*

**В спецпакете находятся только бланки. Контрольные измерительные материалы будут напечатаны при вас. Начинаем печать заданий.**

*(Организатор начинает печать заданий.)*

**Печать заданий окончена.**

*(Организатор раздает участникам ИК в произвольном порядке).*

**Проверьте целостность своего индивидуального комплекта. Для этого аккуратно извлеките из упаковки бланки.**

*(Организатор показывает, как извлекаются бланки).*

**До начала работы с бланками контрольной работы проверьте комплектацию выданных экзаменационных материалов. В индивидуальном комплекте находятся:** 

**бланк ответов № 1,** 

**бланк ответов № 2,**

**КИМ.**

**Проверьте, совпадает ли код работы и номер варианта на бланке ответов №1 и КИМ с данными в контрольном листе.**

**Проверьте поля бланка ответов №1: «Код региона» - «66», «Код предмета» -** (*назвать код предмета)***, «Наименование предмета» -** (*назвать наименование предмета),* **«Дата проведения» -** (*назвать дату проведения).*

**Внимательно просмотрите текст КИМ, проверьте наличие полиграфических дефектов, количество страниц КИМ.**

**В случае если вы обнаружили несовпадения, обратитесь к нам.**

*При обнаружении несовпадений штрих-кодов, наличия лишних (нехватки) бланков, типографских дефектов заменить полностью индивидуальный комплект на новый.*

*Сделать паузу для проверки участниками комплектации ИК.*

**Приступаем к заполнению регистрационных полей бланка ответов №1.**

**Записывайте буквы и цифры в соответствии с приведенным в бланке образцом. Каждая цифра, символ записывается в отдельную клетку, начиная с первой клетки.**

**Заполните регистрационные поля в соответствии с информацией на доске (информационном стенде) гелевой, капиллярной ручкой с чернилами черного цвета. При отсутствии такой ручки обратитесь к нам, так как бланки, заполненные иной ручкой, не обрабатываются и не проверяются.**

*Обратите внимание участников на доску.*

**Заполните поля: «Код пункта проведения», «Номер аудитории», «Код образовательной организации» (при наличии сомнений – обратитесь по заполнению поля обратитесь к нам), поле «Класс» заполняйте самостоятельно. Поля «Служебная отметка» и «Резерв-1» не заполняются.**

**Заполните сведения о себе: фамилия, имя, отчество (при наличии), данные документа, удостоверяющего личность.**

*Сделать паузу для заполнения участниками бланков ответов №1.*

**Поставьте вашу подпись строго внутри окошка «подпись участника», расположенного в верхней части бланка ответов №1.**

*В случае если участник отказывается ставить личную подпись в бланке, организатор в аудитории ставит в бланке ответов №1 свою подпись.*

*Организаторы проверяют правильность заполнения регистрационных полей на всех бланках у каждого участника контрольной работы и соответствие данных участника в документе, удостоверяющем личность, и в регистрационных полях бланка ответов №1.*

**Напоминаем основные правила по заполнению бланков ответов.**

**При выполнении заданий внимательно читайте инструкции к заданиям, указанные у вас в КИМ. Записывайте ответы, начиная с первой клетки, в соответствии с этими инструкциями.**

**При выполнении заданий с кратким ответом ответ необходимо записывать справа от номера задания в бланке ответов № 1.**

**Не разрешается использовать при записи ответа на задания с кратким ответом никаких иных символов, кроме символов кириллицы, латиницы, арабских цифр, запятой и знака «дефис» («минус»).**

**Вы можете заменить ошибочный ответ.**

**Для этого в поле «Замена ошибочных ответов на задания с кратким ответом» следует внести номер задания, ответ на который следует исправить, а в строку записать новое значение верного ответа на указанное задание.**

**Обращаем ваше внимание, что на бланках ответов № 1 и № 2 запрещается делать какие-либо записи и пометки, не относящиеся к ответам на задания, в том числе содержащие информацию о личности участника контрольной работы помимо заполненных регистрационных полей в бланке ответов №1. Вы можете делать пометки в черновиках и КИМ. Также обращаем ваше внимание на то, что ответы, записанные в черновиках и КИМ, не проверяются.**

**В случае нехватки места в бланке ответов № 2 Вы можете обратиться к нам за дополнительным бланком № 2.**

**По всем вопросам, связанным с проведением экзамена (за исключением вопросов по содержанию КИМ), вы можете обращаться к нам. В случае необходимости выхода из аудитории оставьте ваши материалы и черновики на своем рабочем столе. Организатор проверит комплектность оставленных вами материалов, после чего вы сможете выйти из аудитории. На территории школы вас будет сопровождать организатор.**

**В случае плохого самочувствия незамедлительно обращайтесь к нам. В школе присутствует медицинский работник. Напоминаем, что по состоянию** **здоровья и заключению медицинского работника, вы можете досрочно завершить работу.**

**Инструктаж закончен. Перед началом выполнения контрольной работы, пожалуйста, успокойтесь, сосредоточьтесь, внимательно прочитайте инструкцию к заданиям КИМ и сами задания.**

**Начало выполнения контрольной работы:** *(объявить время начала)*

**Окончание выполнения контрольной работы:** *(указать время)*

*Запишите на доске время начала и окончания выполнения контрольной работы.*

*Время, отведенное на инструктаж и заполнение регистрационных полей бланков, в общее время выполнения экзаменационной работы не включается.*

**Не забывайте переносить ответы из черновика и КИМ в бланки ответов гелевой, капиллярной ручкой с чернилами черного цвета.**

**Вы можете приступать к выполнению заданий. Желаем удачи!**

*За 30 минут до окончания выполнения контрольной работы необходимо объявить:*

**До окончания выполнения контрольной работы осталось 30 минут.**

**Не забывайте переносить ответы из КИМ и черновиков в бланки ответов гелевой, капиллярной ручкой с чернилами черного цвета.**

*За 5 минут до окончания выполнения экзаменационной работы необходимо объявить:*

**До окончания выполнения контрольной работы осталось 5 минут.**

**Проверьте, все ли ответы вы перенесли из КИМ и черновиков в бланки ответов.**

*По окончании выполнения контрольной работы объявить:*

**Выполнение контрольной работы окончено. Вложите КИМ в конверт индивидуального комплекта. Остальные материалы положите на край стола. Мы пройдем и соберем материалы ваших контрольных работ.**

*Организаторы осуществляют сбор материалов контрольных работ с рабочих мест участников в организованном порядке.*

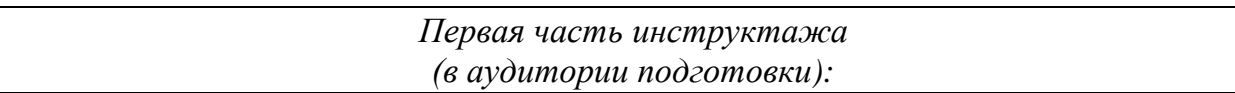

**Уважаемые участники контрольной работы! Сегодня вы проходите контрольную работу по иностранному языку в форме ОГЭ, состоящий из письменной и устной части.**

**В данный момент вы находитесь в аудитории подготовки к устной части контрольной, из которой вы будете сопровождены в аудиторию проведения устной части в порядке распределения.**

**Экзаменационные материалы в аудиторию поступили в доставочном спецпакете. Упаковка спецпакета не нарушена.**

*Продемонстрировать спецпакет, вскрыть его, используя ножницы.*

**Сейчас вам будут выданы индивидуальные комплекты.**

*(Организатор раздает участникам ИК в произвольном порядке).*

**Проверьте целостность своего индивидуального комплекта. Для этого аккуратно извлеките из упаковки индивидуальный комплект.**

*(Организатор показывает, как извлекается индивидуальный комплект).*

**В индивидуальном комплекте находится бланк ответов № 1.**

**Проверьте поля бланка ответов №1: «Код региона» - «66», «Код предмета» -** (*назвать код предмета)***, «Наименование предмета» -** (*назвать наименование предмета),* **«Дата проведения» -** (*назвать дату проведения).*

**В случае если вы обнаружили несовпадения, обратитесь к нам.**

*При обнаружении несовпадений штрих-кодов, наличия лишних (нехватки) бланков, типографских дефектов заменить полностью индивидуальный комплект на новый.*

*Сделать паузу для проверки участниками комплектации ИК.*

**Приступаем к заполнению регистрационных полей бланка ответов №1.**

**Записывайте буквы и цифры в соответствии с образцом на бланке регистрации. Каждая цифра, символ записывается в отдельную клетку, начиная с первой клетки.**

**Заполните регистрационные поля в соответствии с информацией на доске (информационном стенде) гелевой, капиллярной ручкой с чернилами черного цвета. При отсутствии такой ручки обратитесь к нам, так как бланки, заполненные иной ручкой, не обрабатываются и не проверяются.**

*Обратите внимание участников на доску.*

**Заполните поля: «Код пункта проведения», «Код образовательной организации» (при наличии сомнений – обратитесь по заполнению поля обратитесь к нам), поле «Класс» заполняйте самостоятельно. Поля «Служебная отметка» и «Резерв-1» не заполняются.**

**Заполните сведения о себе: фамилия, имя, отчество (при наличии), данные документа, удостоверяющего личность.**

*Сделать паузу для заполнения участниками регистрационных полей бланков ответов №1.*

**Поставьте вашу подпись строго внутри окошка «подпись участника», расположенного в верхней части бланка ответов №1.**

*В случае если участник отказывается ставить личную подпись в бланке, организатор в аудитории ставит в регистрационном поле бланка №1 свою подпись.*

*Организаторы проверяют правильность заполнения регистрационных полей на всех бланках у каждого участника контрольной и соответствие данных участника в документе, удостоверяющем личность, и в регистрационных полях бланка ответов №1.*

**Ожидайте, пожалуйста, своей очереди. При переходе в аудиторию проведения вы забираете все документы и индивидуальный комплект с собой.**

*Организатор озвучивает 1-ю очередь участникам.*

**В случае плохого самочувствия незамедлительно обращайтесь к нам. В школе присутствует медицинский работник. Напоминаем, что по состоянию здоровья и заключению медицинского работника, вы можете досрочно завершить контрольную.**

**Инструктаж закончен. Во время ожидания вы можете читать представленную на столах литературу.**

*По появлению организатора вне аудитории, готового сопровождать первую очередь следует попросить встать и выйти тех, кто был ранее озвучен. После чего огласить следующую очередь.*

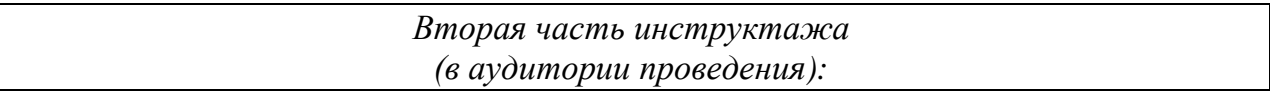

*Участники рассаживаются в аудитории произвольно.*

**Уважаемые участники контрольной! Сегодня вы проходите контрольную работу по иностранному языку в форме ОГЭ, состоящую из письменной и устной части.**

**В данный момент вы находитесь в аудитории проведения устной части экзамена. Достаньте, пожалуйста свои бланки ответов №1.**

*Обратите внимание участников на доску.*

**Заполните поле «Номер аудитории».**

*Сделать паузу для заполнения участниками полей регистрации.*

**Задания устной части экзамена будут напечатаны в аудитории. Приступаем к печати.**

*(Организатор печатает задания и соединяет их с бланками в соответствии с номерами на контрольных листах).*

**Печать окончена. Контрольные измерительные материалы сейчас будут вам выданы.**

*(Организатор раздает участникам КИМ в соответствии с номером варианта КИМ в бланке ответов №1).*

**Проверьте целостность своего индивидуального комплекта. Для этого аккуратно извлеките из упаковки индивидуальный комплект.**

*(Организатор показывает, как извлекается индивидуальный комплект).*

**До начала ответа проверьте комплектацию выданных экзаменационных материалов. Вариант КИМ должен совпадать с вариантом, указанном в контрольном листе.**

**Внимательно просмотрите текст КИМ, проверьте наличие полиграфических дефектов, количество страниц КИМ.**

**В случае если вы обнаружили несовпадения, обратитесь к нам.**

*При обнаружении несовпадений штрих-кодов, наличия лишних (нехватки) бланков, типографских дефектов заменить полностью индивидуальный комплект на новый.*

*Сделать паузу для проверки участниками комплектации ИК.*

**У вас есть 15 минут на выполнение всех заданий КИМ. При выполнении заданий внимательно читайте инструкции к заданиям, указанные у вас в КИМ. Соблюдайте время ответа.**

**По всем вопросам, связанным с проведением контрольной (за исключением вопросов по содержанию КИМ), вы можете обращаться к нам. В случае плохого самочувствия незамедлительно обращайтесь к нам. В школе присутствует медицинский работник. Напоминаем, что по состоянию здоровья и заключению медицинского работника, вы можете досрочно завершить экзамен.**

**Инструктаж закончен. Перед началом выполнения контрольной работы, пожалуйста, успокойтесь, сосредоточьтесь, внимательно прочитайте инструкцию к заданиям КИМ и сами задания.**

**Начало выполнения экзаменационной работы:** *(объявить время начала)*

**Окончание выполнения экзаменационной работы:** *(указать время)*

*Запишите на доске время начала и окончания выполнения контрольной работы.*

*Время, отведенное на инструктаж, заполнение регистрационных полей бланков, прослушивание качества записи, в общее время выполнения контрольной работы не включается.*

**Вы можете приступать к выполнению заданий. Желаем удачи!**

*По окончании выполнения контрольной работы объявить:*

**Выполнение контрольной работы окончено. Вложите КИМ в конверт индивидуального комплекта. Запись ответов остановлена. Мы пройдем и соберем материалы ваших контрольных работ, дадим возможность ознакомиться с качеством записи.**

*Организаторы осуществляют сбор материалов с рабочих мест участников в организованном порядке.*

**Прослушайте запись ответа. При некачественной записи ответа сюда будет приглашен организатор, который объяснит вам ваши права по пересдаче контрольной работы.**

*Организаторы показывают участникам, как прослушать записи ответов.*